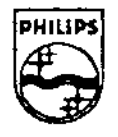

# **PHILIPS**

### **Philips Interactive Media**

### **Technical Note #102**

## **EOS Problem in Current DV Cartridges**

Stefan Maris Philips Interactive Media Centre Hasselt, Belgium

March 21, 1994

#### **Abstract**

Parallel processing of video material on several computers to create MPEG data streams may result in the creation of extraneous end of sequence (EOS) codes. Occasionally, the DV cartridge loses count of its frames after encountering an EOS code, which may result in read errors or system crashes. This note recommends removal of unnecessary EOS codes from the MPEG stream and provides source code for the program "patcheos," which performs this removal operation.

#### Publication History: No revisions.

Note that TN numbers 91 through 100 are reserved for conversion of Philips TSA numbers 1 through 10 to the technical note catalog.

To receive Philips Interactive Media technical notes and other publications, or for more information, please contact the person below who is designated for your area.

#### **From Europe and the Middle East**

Hein Zegers Developer Support Philips Interactive Media Centre Maastrichterstraat 63 B-3500 Hasselt Belgium Fax: +32 11 242546 Internet ID: hein@pimc.be

#### From **the USA and Asia;**

Lucy Lediaev Developer Support Philips Interactive Media 11050 Santa Monica Boulevard Los Angeles, CA 90025 USA Fax: +1310 477 4953 Internet ID: lucy@aimla.com CompuServe ID: 72056,1130

Copyright© 1994 Philips Interactive **Media.**  All rights reserved. This document is not to be duplicated or distributed without written permission from Philips Interactive Media.

#### **EOS Problem in Current DV Cartridges**

Currently, most production sites for Digital Video (DV) still have to deal with the non real-time aspects of video preprocessing, grabbing, and MPEG encoding. Given the quality level of the MPEG video output, they cannot produce MPEG streams from a real- ime video source. The production process is simply not fast enough. ·

Depending on the equipment used, the production process throughput can vary from a few times real time up to several hundred times real time.

The main bottleneck in the process is the MPEG encoding step. Until now, *this* part of the process has been done mostly by high performance computers. This is due to the fact that the MPEG encoding algorithm is done in software and is very CPU demanding.

To increase the production throughput, most of DV production sites started with the parallelization of several high performance computers. This is especially needed for long-play DV sequences, such as movies. In this parallelization technique, the DV sequence is chopped into smaller fragments. These fragments are then supplied to every single computer involved in encoding. Now more computers can work on the same DV sequence at the same time; of course, this reduces the time required to encode the entire sequence.

When all fragments are encoded to MPEG, they are again glued together into one large MPEG stream. (These fragments can vary from a few minutes to up to more than ten minutes)

Because every single computer encodes its own fragment(s), the output of these encoding operations results in an EOS (end of sequence) for every fragment produced.

When normal playback of these DV streams (containing EOS codes) is done with the current DV cartridges there are occasional read errors and crashes in the system.

After an EOS code, the cartridge seems to become "out of rhythm" and loses count of its frames. This results in an instruction being given to a frame that is not yet available. The fault does not happen at every EOS, but may happen on ananyEOS.

The smaller the fragments, the more EOS codes there will be in the stream, and he higher the chance that such an error will occur.

To prevent this kind of trouble, it is recommended that those who are using this kind of parallelization technique remove the unnecessary EOS codes from the MPEG stream. This can be done by using a program running on SUN called 'patcheos'.

The source code for this program is shown below. For those who would like to have the executable and/or source code please contact one of the Developer Services representatives cited on the inside cover page.

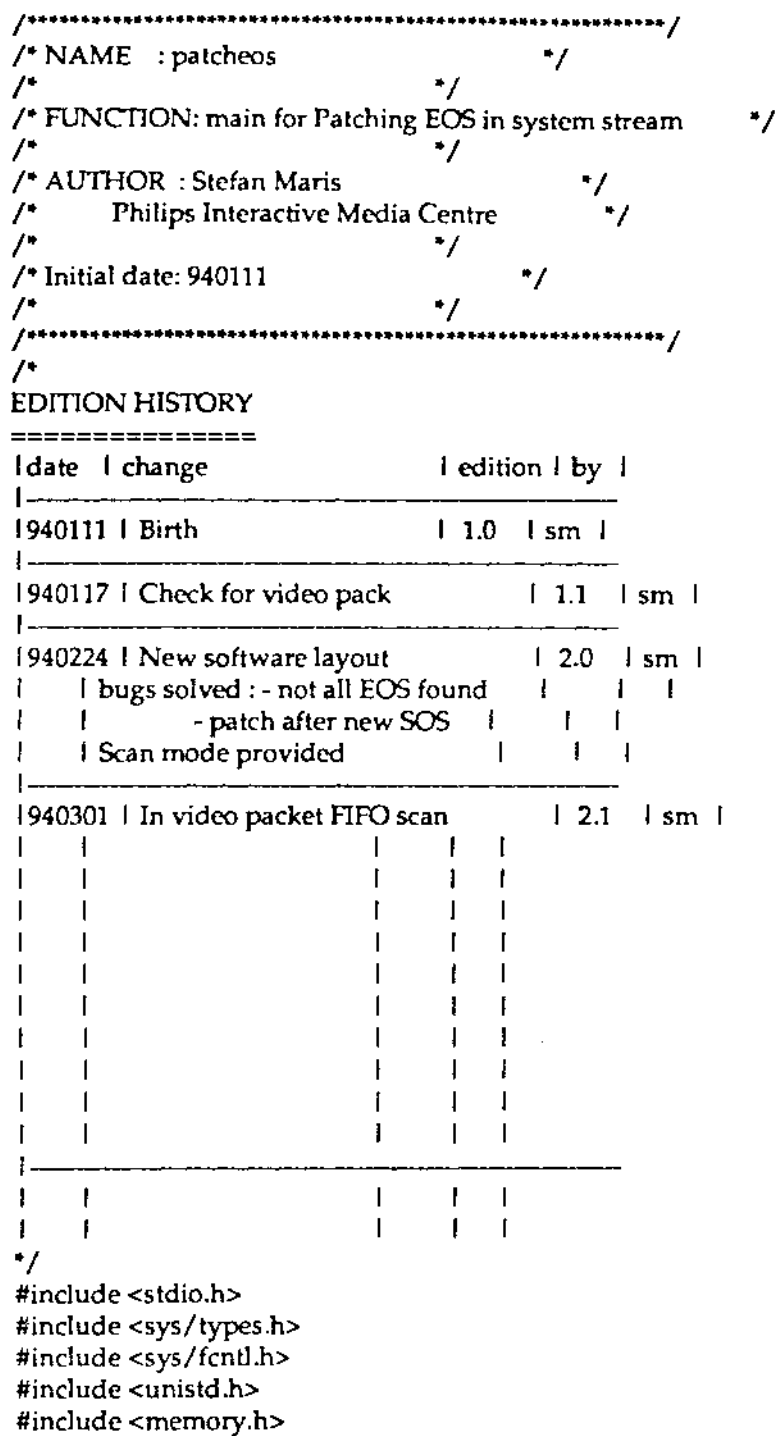

3

 $/$   $\cdot$ The MPEG system codes ••; int nullvalue  $\approx 0 \times 00000000$ ; int end\_of\_sequence\_code =  $0 \times 000001 b7$ ; int pack\_start\_code  $= 0x000001ba;$ int system\_header\_start\_code = Ox000001bb; int packet\_start\_code\_prefix = 0x00000100; L,t stream\_id\_private\_low =  $0 \times 000000$ int stream\_id\_private\_high  $= 0x000000$ int stream\_id\_audio\_low =  $0 \times 000000c0$ ; int stream\_id\_audio\_high  $= 0 \times 000000$ df; int stream\_id\_video\_low  $= 0x000000e0;$ int stream\_id\_video\_high  $= 0x000000$ ef; int stream\_id\_reserved\_low = OxOOOOOOfO; int stream\_id\_reserved\_high = OxOOOOOOff; int end\_of\_iso\_stream  $= 0x000001b9;$ int user\_data\_start\_code  $= 0 \times 000001b2$ ; int sequence\_header\_code  $= 0x000001b3$ ; int sequence\_error\_code  $= 0x000001b4$ ; int extension\_start\_code  $= 0 \times 000001b5$ ; int sequence\_end\_code  $= 0x000001b7;$ int group\_start\_code  $= 0x000001b8;$ #define PPLOW #define PPHIGH (packet\_start\_code\_prefix I stream\_id\_private\_low) (packet\_start\_code\_prefix I stream\_id\_private\_high) #define VPLOW #define VPHIGH (packet\_start\_code\_prefix I stream\_id\_video\_Iow) (packet\_start\_code\_prefix I stream\_id\_video\_high) #define APLOW #define APHIGH (packet\_start\_code\_prefix I stream\_id\_audio\_low) (packet\_start\_code\_prefix I stream\_id\_audio\_high) #define RPLOW #define RPHIGH (packet\_start\_-code\_prefix I stream\_id\_reserved\_low) (packet\_start\_code\_prefix I stream\_id\_reserved\_high) *r·*  /\*\*<br>\*\*\* GLOBALS<br>\*\*/ #define MAX\_BUF 8192 #define MAX\_POS 512 int sysfile; long fpos=O; unsigned char \*buffer; long eospos{MAX\_POS]; char patchit[MAX\_POS); long sospos[MAX\_POS]; unsigned char keep\_sos[16}; int nreos=O; int nrsos=O; *r* system stream • / /\* current file position \*/ /- data buffer•/ /- EOS file positions • / /- patch the EOS? • / /- first SOS after EOS file positions•/ /\* buffer to keep last SOS data \*/ /- nr of EOS found • / /\* nr of SOS after EOS found \*/

4

```
unsigned int val=0; \frac{1}{2} /* value FIFO */<br>unsigned int vidval=0; \frac{1}{2} /* video packet v
unsigned int vidval=0; \frac{1}{2} /* video packet value FIFO */<br>int eosfound=1; /* got an EOS */
int eosfound=1; /* got an EOS */<br>int wait for length=0: /* get the
int wait_for_length=0; /* get the length field of a packet */<br>int packet_length=0; /* this is the packets length */
                                       \lambda^* this is the packets length \lambdaint in_packet=0; 
int in_ video_packet=0; 
int_test_mode;<br>/***
**** statistics<br>***/
int nr_of_ video_packets=O; 
int nr_of_audio_packets=O; 
int nr_of_other_packets=O; 
int nr_of_eos_found=O; 
int nr_of_eos_patched=0; 
int nr_of_sos_starts=0; 
int nr_of_sos_differ=O; 
\mathcal{I}^{\bullet\bullet}*** MAIN<br>**/
main (argc, argv) 
int argc; 
char •argv[); 
{ 
unsigned int code; 
int buflength; 
                                                 /* are we in a packet ? */
                                                 /" are we in a video_packet ? • / 
                                                 /• no patch !! • / 
                                       /" number of video packets scanned • / 
                                       /" number of audio packets scanned • / 
                                       r number of other packets scanned • / 
                                       /* total number of EOS found *//" total number of EOS patched • / 
                                       /* total number of SOS sequence starts \frac{1}{2}/
                                       /" total number of SOS switches•/ 
fprintf(stderr, "Philips Interactive Media Centre\n"); 
fprintf(stderr, "DV Tools (c)1994\n"); 
fprintf(stderr," End Of Sequence Patching utility\n"); 
fprintf(stderr," Release 2.1, mar 1, 1994 \sqrt{n}\ln^n);
if (argc < 2) 
  { 
  print_usage();
  exit(l); 
  ) 
sysfile = open (argv[l], O_RDWR); 
if (sysfile < 0) 
  { 
  fprintf(stderr, ".ERROR: can't open: %s\n", argv[l]); 
  print_usage();
  exit(1);) 
if ((argc == 3) && (strcmp(argv[2], "-s") == 0))
  test_mode = 1; 
else 
  test_mode = 0;
```
**EOS Problems in Current DV Cartridges 5** 

```
/** allocate buffer **/
buflength = MAX_BUF; 
while ((buffer = (unsigned char *) malloc (buflength)) == 0)
    { 
   buflength >> 2; 
   if (buflength < 512) 
     ( 
     fprintf (stderr, ".ERROR: Could not allocate buffer. \n"); 
         exit (1); 
     } 
   } 
if (test_mode) 
 fprintf(stderr, "\n. Patcheos SCAN mode !!!...\n");
/** parse process input file **/
fpos = Iseek(systile, 0, SEEK_SET);fprintf(stderr, " . Scanning system stream .. \n"); 
parse_it (buflength); 
fprintf(stderr, "\n . Checking for difference in Sequence Header ... \n"); 
diff_seq_header(buflength); 
fprintf(stderr, "\n. Patching EOS ... \n"); 
patch_eos();
fprintf(stderr, "\n. Patcheos statistics ... \n"); 
print_statistics(); 
if (test_mode) 
 fprintf(stderr, "\n. Patcheos SCAN mode: no EOS patched !!! ... \n"); 
fprintf(stderr,"\n.patcheos done...\n");
close(sysfile); 
} 
*** name: print_usage()
••• function : display usage message 
*** version: 1.0
-1 
int print_usage() 
{ 
fprintf(stderr," use: patcheos <filename> [-s]\n"); 
fprintf(stderr," 
fprintf(stderr," 
                     with: filename = name of multiplexed stream.\ln");
                         [-s] = scan mode; do not patch.\ln \ln");
}
```
**6** EOS Problems In current DV **Cartridges** 

```
*** name: file_length
*** function : Retrieve file length
••• 
*** version: 1.0-1 
long file_length (fid) 
int fid; 
{ 
long length; 
long oldp; 
oldp = lseek(fid, 0, SEEK_CUR);
```

```
lseek(fid, 0, SEEK_END); 
length = <b>lseek</b>(fid, 0, <b>SEEK_CUR</b>);lseek (fid, oldp, SEEK_SET);
return (length); 
}
```

```
name: set_scan_pct
*** function : print the % of file still to do
*** version: 1.0
"'"'/ 
int set_scan_pct (done, todo) 
long done; 
long todo; 
{ 
static long cmt=lOl; 
long pct; 
pct = done/(todo/100);if (pct != cmt){ 
 if ((pct%10) == 0)
```
fprintf(stderr,  $"$  . %31d %% to do... \n", pct);

{

} cmt = pct;

} }

```
1-
*** name: parse_it
*** function : block read the system file
••• 
*** version : 1.0••; 
int parse_it (bl) 
int bl; 
\mathbf{f}long remain; 
long filesize;
filesize = file_Jength(sysfile); 
remain = flickize;while (remain > bl) 
 { 
 set_scan_pct (remain, filesize); 
 read (sysfile, buffer, bl); 
 /** parse data **/
 parse_data(bl);
 fpos += bl;
 remain -= bl; 
 } 
if (remain > 0)
  { 
 read (sysfile, buffer, remain); 
 parse_data(remain); 
 fpos += remain;
 } 
} 
^{\prime\ast}*** name:
                 vpacket 
+ + +*** function : check the packet & toggle the video_packet switch
*** version : 1.0-1 
int vpacket(x) 
unsigned int x; 
\mathfrak{r}/** video packet **/
if ((x >= VPLOW) && (x <= VPHIGH)) 
  { 
 nr_of_ video_packets++; 
  wait_for_length = 2;
 in_packet=l; 
  return(]);
```

```
}
```

```
/** private, reserved & padding packets ** /
if ((x >= PPLOW) & (x <= PPHICH)){ 
 nr _of_other _packets++; 
 wait_for_length = 2;
 in_packet=l; 
 retum(O); 
 } 
/** audio packet **/
if ((x >= APLOW) < x <= APHIGH)){ 
 nr_of_audio_packets++; 
 wait_for_length = 2; 
 in_packet=l; 
 retum(O); 
 } 
/** reserved data stream **/
if ((x == RPLOW) \& (x <= RPHIGH)){ 
 nr_of_other_packets++; 
 wait_for_length = 2;
 in_packet=l; 
 retum(O); 
 } 
retum(in_ video_packet); 
} 
;•• 
*** name:
.... 
*** function:
••• 
••• 
••• 
••• 
                parse_data 
                parse the data buffer 
                        We use a FIFO kind STATIC 4-byte buffer to
                        match with the codes. This scheme should ensure 
                        the codes are also checked on block-boundaries.
••• version : 1.0 
-1 
int parse_data(length) 
int length; 
{ 
unsigned int 
unsigned int 
int i; 
                 newval; 
                 newvidval;
```

```
/** val is a FIFO ^*/for (i=0; i<length; i++)
  { 
  newval = (val < 8) + ((*(buffer + i)) < 0 \times f));
  in_video_packet = vpackct(newval); 
  if (in_packet) 
    { 
   if (wait_for_length) 
     { 
     wait_for_length-; 
     if (wait_for_length == 0) 
       { 
     } 
       packet_length = newval & OxOOOOffff; 
        } 
   else 
     { 
     if (in_ video_packet) 
       \mathfrak{g}newvidval = (vidval << 8) + ((*(buffer + i)) &amp; 0xff);if (newvidval == end_of_sequence_code) 
         { 
         eospos[nreos] = (long) (fpos+i-3);patchit[nreos++] = 1;eosfound = 1; 
         } 
       if (eosfound && (newvidval == sequence_header_code)) 
         { 
         sospos[nrsos++] = (long) (fpos+i-3);eosfound = 0;
         } 
       vidval = newvidval; 
       } 
     r wait for packet to finish • / 
     packet_)ength-; 
     if (packet_length == 0){ 
     } 
   } 
       in\_packet = 0;in_ video_packet = O; 
       } 
  val = newval; 
 }
```
}

```
***name:
***<br>*** function :
                 diff_seq_header
*** function : compare SOS before EOS & after EOS
           If new info in SOS, flag off the previous EOS patch
••• 
*** version : 1.0<br>**/
int diff_seq_header(bl) 
int bl; 
{ 
inti; 
int differ=O; 
for (i=0; i<nrsos; i++)
  { 
  /** get the SOS data **/
 lseek (sysfile, sospos[i]+4, SEEK_SET); /** seek after sos **/
 read (sysfile, buffer, 16); 
  /** check it with the previous +/
  /* last two bits are for quant matrix, may change in between
   SOS headers of same sequence (15011172-2 p62~3) • / 
  *(buffer+7) &= 0xfc;
  if (memcmp (buffer, keep_sos, 8) != 0) 
    { 
 } 
    r do not patch the previous EOS !!!, (the first SOS is always new)•/ 
   if (i := 0){ 
     fprintf(stderr," . SOS found at [%Id] & differ\n", sospos[i]); 
     patchit[i-1] = 0;nr _of _sos _differ++; 
     ) 
    r keep this as last SOS • / 
    memcpy(keep_sos, buffer, 16); 
   } 
nr_of_sos_starts = nrsos; 
} 
 ,-
*** name:
••• 
                 patch_eos 
*** function: if the EOS has to be patched, overwrite it with zeroes
••• 
*** version : 1.0 ...
```

```
int patch_eos() 
{ 
inti; 
patchit[nreos-1] = 0; \ell^* do not patch the last EOS \ellfor (i=0; i<sub>arcos</sub>; i++){ 
 if (patchit[i}) 
    { 
   fprintf(stderr," . EOS found at [%Id] & patched\n", eospos[i]); 
   lseek (sysfile, eospos[i], SEEK_SET); 
   if(! test_mode) write (sysfile, &nuJlvalue, 4); 
   nr_of_eos_patched++; 
   } 
 else 
   { 
   fprintf(stderr," . EOS found at [%ld]\n", eospos[i}); 
   J 
 ) 
nr_of_eos_found = nreos; 
) 
 \overline{1}*** name: print_statistics
••• function : print the parsing statistics 
*** version: 1.0
-1 
int print_statistics() 
{ 
fprintf(stderr," . Video packets scanned [%d]\n", nr_of_video_packets); 
fprintf(stderr," . Audio packets scanned [%d]\n", nr_of_audio_packets); 
fprintf(stderr," . Other packets scanned [%d]\n\n", nr_of_other_packets); 
fprintf(stderr," . Total EOS found [%d)\n", nr_of_eos_found); 
fprintf(stderr," . Total SOS sequence starts [%d]\n", nr_of_sos_starts); 
fprintf(stderr," . Total SOS changes [%d]\n", nr_of_sos_differ); 
fprintf(stderr," . Total EOS patched [%d]\n \n", nr_of_eos_patched);
```
}